**KAR Energy Software PREMIUM Полная версия Скачать бесплатно [Mac/Win]**

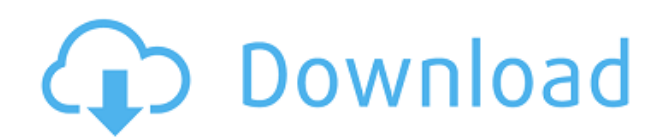

## **KAR Energy Software PREMIUM Crack+ Download**

KAR Energy Software PREMIUM Product Key — это лучшее программное обеспечение для вашего компьютера или ноутбука, которое мгновенно начинает снижать потребление энергии многими способами, и вам не нужно нести компьютер в ремонтную мастерскую или приобретать какие-либо аппаратные устройства. Режим реального времени: Оценка вашего дохода с помощью KAR Energy Software PREMIUM Product Key Системная информация: Название, тип, версия и компания KAR Energy Software PREMIUM К системе можно подключить KAR Energy Software PREMIUM. Вы можете просмотреть экономию энергии на графике. Вы можете настроить параметры частоты, параметры скорости оперативной памяти, время запуска и остановки KAR Energy Software PREMIUM. Начиная: Вы можете запустить свою систему. Вы можете запустить программу Вы можете остановить свою систему. Вы можете выключить вашу систему. Программа выхода: Вы можете остановить программу, над которой работаете. Вы можете просмотреть время и оставшееся время в KAR Energy Software PREMIUM и время последнего запуска вашей системы. Вы можете просмотреть всю используемую и свободную оперативную память, а также скорость вашей оперативной памяти. Вы можете посмотреть, какой процент оперативной памяти зарезервирован для KAR Energy Software PREMIUM. Вы можете найти процесс, который использует больше всего памяти, и вы можете увидеть, какой процент всех процессов составляют ваши процессы. Вы можете просмотреть активность процессора. KAR Energy Software PREMIUM также может загружать игры. Вы можете увеличить скорость вентилятора ЦП и скорость вращения вентилятора. Вы можете сохранить свои настройки. Вы можете настроить яркость дисплея. Вы можете настроить яркость монитора. Вы можете настроить размер экрана. Вы можете настроить контрастность. Дополнительные функции можно настроить в расширенном меню. Вы можете настроить свою конфиденциальность. Вы можете настроить скорость вентилятора процессора. Вы можете настроить дополнительные параметры в меню. Вы можете изменить звуки операционной системы. Вы можете изменить звуки операционной системы. Дополнительные функции можно настроить в расширенном меню. Вы можете просмотреть батарею вашей системы. Вы можете просмотреть емкость аккумулятора. Вы можете просмотреть время последней зарядки. Вы можете просмотреть время следующей полной зарядки. Вы можете просмотреть приблизительное оставшееся время работы от батареи. Вы можете посмотреть, какой процент заряда батареи у вас остался. MediaFire Download Manager Pro Crack Полная версия 2019 Скачать бесплатно MediaFire Download Manager Pro Crack (2019 г.)

## **KAR Energy Software PREMIUM Crack + With License Code PC/Windows**

KAR Energy Software PREMIUM — это легкое программное обеспечение, разработанное для того, чтобы вы могли сэкономить деньги и в то же время повысить свою производительность и снизить энергопотребление вашего компьютера, ноутбука или сервера совершенно бесплатно. С KAR Energy Software PREMIUM вы получите: - Окно, в котором отображается полезная информация об объеме имеющейся у вас оперативной памяти и сколько его используется. Он также показывает общее количество ядер вашего процессора и все программы, которые в данный момент запущены (с огромным эффектом). - Еще одно окно с оценкой того, сколько денег вы сможете заработать при сниженном потреблении (48%) оперативной памяти и охлаждении процессора, пока вы спите. - Мастер активации программного обеспечения, который можно запустить из главного окна. - Очень простой и удобный интерфейс Зачем платить больше за программу, которая дает вам те же функции бесплатно? Не дешевле ли сэкономить? Как? KAR Energy Software PREMIUM включает в себя несколько инструментов, которые помогут вам сэкономить деньги и в то же время улучшить энергопотребление вашей системы и/или перевести ее в режим ожидания. Снижая частоту и переводя

компьютер в спящий режим, энергопотребление резко снижается, и, следовательно, вы больше зарабатываете на своем компьютере. KAR Energy Software PREMIUM также имеет отличную функцию настройки, которую вы можете активировать из окна. Вам просто нужно щелкнуть, чтобы автоматически настроить энергопотребление, которое вы хотите. Как я могу сэкономить деньги? Если вы привыкли выключать компьютер, когда вы им не пользуетесь, обратите внимание, что вы можете перевести компьютер в ждущий режим с помощью KAR Energy Software PREMIUM. KAR Energy Software PREMIUM переводит ваш компьютер в спящий режим, что означает его полное отключение и перевод часов на ноутбук. В этом случае вам больше не придется платить за электроэнергию для питания вашего ПК. Как это работает? Чтобы перевести компьютер в спящий режим, вы можете включить функцию спящего режима вашей системы, это очень просто и удобно. KAR Energy Software PREMIUM автоматически выключит компьютер в установленное время (время, которое вы указали) и переведет компьютер в спящий режим. Когда дело доходит до повторного пробуждения компьютера, вы также можете выбрать время, на которое вы хотите разбудить компьютер. KAR Energy Software PREMIUM включает в себя несколько инструментов, которые значительно помогут вам сэкономить деньги. Информация в главном окне КАР 1eaed4ebc0

## **KAR Energy Software PREMIUM Crack**

KAR Energy Software PREMIUM — это программное обеспечение, позволяющее снизить энергопотребление вашего компьютера, ноутбука или сервера до 48% четырьмя различными способами: · За счет снижения потребления оперативной памяти · Охлаждение процессора (электронное) · За счет снижения частоты процессора (не имеет отношения к охлаждению процессора) • Переводя компьютер в ждущий режим (попрежнему переводя компьютер в спящий режим, когда этому препятствует программа) С KAR Energy Software PREMIUM вы можете просматривать различную информацию о вашей системе и оценку ваших доходов. Также можно использовать KAR Energy Software PREMIUM просто и без установки программного обеспечения: Просто перейдите в меню «Пуск» -> «Выполнить» -> и введите «cmd» -> затем введите: «cd (где установлено KAR Energy Software PREMIUM)» -> теперь введите: «karsuitesc.exe» Смотрите также: Позволяет отключить историю питания вашего компьютера! Однако небольшое предупреждение: если у вас есть компьютер, который не имеет много часов автономной работы, все еще есть вероятность, что ваша батарея может разрядиться, прежде чем вы найдете время, чтобы включить эту опцию. И снова... если ваш компьютер полностью заряжен в течение 24 часов, он все равно может дать вам только 6 часов автономной работы. Как только компьютер не работает, после выключения он сразу перевести компьютер в ждущий режим. Для этого сначала настройте параметры сна вашего компьютера, используя Система, Windows, Электропитание. Затем выберите Включить компьютер, когда кто-то подключен и отключен, когда компьютер выключен или Удалить питание от жесткого диска или монитора. Для поддержки аккумулятора перед компьютером есть табличка. Он подходит для распространения в Германии, Бельгии, Нидерландах, Швейцарии, Дании и Швеции. Он основан на установочных дисках Лицензии свободного программного обеспечения (Стандартная общественная лицензия GNU) версии 3.0 (GPLv3), которые можно бесплатно загрузить с сайта www.gnu.org/copyleft/gpl.html.Поскольку функция энергосбережения KAR Energy Software PREMIUM распространяется по этой лицензии, вам не нужно спрашивать разрешения у производителя KAR Energy Software PREMIUM. Программное обеспечение KAR Energy PRE

## What's New in the KAR Energy Software PREMIUM?

KAR Energy Software PREMIUM, как следует из названия, является очень мощным инструментом для снижения энергопотребления вашего компьютера (или любой другой электроники). Если вы один из многих людей, купивших новейший ноутбук или ноутбук, вы не сможете пользоваться им постоянно — по крайней мере, один день. Всегда нужно ждать заряда аккумулятора. И тогда он может работать очень низко. Кроме того, компьютер менее тихий (и гораздо более экономичный). Кроме того, даже если у вас нет ноутбука или ноутбука, вы также можете использовать KAR Energy Software PREMIUM. На вашем компьютере (или сервере) это значительно снизит энергопотребление, так что вы сможете сэкономить целое состояние. Вы действительно должны попробовать, если хотите получить наилучшие результаты. Например, давайте посмотрим на оперативную память вашего компьютера. Теперь предположим, что у вас есть 1 ГБ ОЗУ, и вы запускаете много программ одновременно. Конечно, если оперативная память ограничена, вы должны сначала закрыть (или свернуть) свои программы. Но всех программ теперь меньше, можно открыть программу, которая раньше занимала 2 Гб оперативки. Конечно, это не ограничивается оперативной памятью. С достаточно мощной машиной KAR Energy Software PREMIUM также может снизить частоту вашего процессора, когда вы его не используете. Существует множество программ, которые вы не используете, из-за которых ваш компьютер постоянно отправляет запросы к процессору. Пока ваш процессор работает (даже если вы его не используете), он выделяет тепло. Этот нагретый воздух производит больше

тепла. Что делает система охлаждения процессора (вентилятор, радиатор,...) не важно - на самом деле она становится хуже. Когда вы не используете компьютер, ЦП может простаивать и, следовательно, не выделять тепла. Поэтому можно выключить компьютер (он переводит его в другое состояние, в котором он почти не потребляет энергии). Теперь, прежде чем вы скажете «но это пустая трата энергии», я отвечу вам: точно, но такова же энергия охлаждения воздуха. Это то, что делает вентилятор. Таким образом, при выключении компьютера ваш компьютер переходит в состояние ожидания (он по-прежнему переводит процессор в спящий режим), поэтому он вообще не потребляет энергии и, следовательно, энергии. Все не так просто. И это тоже не так просто, как кажется. Поскольку KAR Energy Software PREMIUM снижает потребление энергии различными способами, вам необходимо настроить

# **System Requirements:**

ОС: Windows 10 64-разрядная, Windows 7 64-разрядная, Windows 8.1 64-разрядная, Windows 10 32-разрядная, Windows 8.1 32-разрядная, Windows 7 32-разрядная, Windows Vista 32-разрядная, Windows XP 32-разрядная ЦП: Intel Core i3 2,6 ГГц или AMD Phenom II X4 945 или аналогичный Память: 2 ГБ ОЗУ Хранилище: 6 ГБ свободного места на жестком диске DirectX: версия 9.0c Видеокарта: NVIDIA GeForce GTX 460 или ATI

Related links: